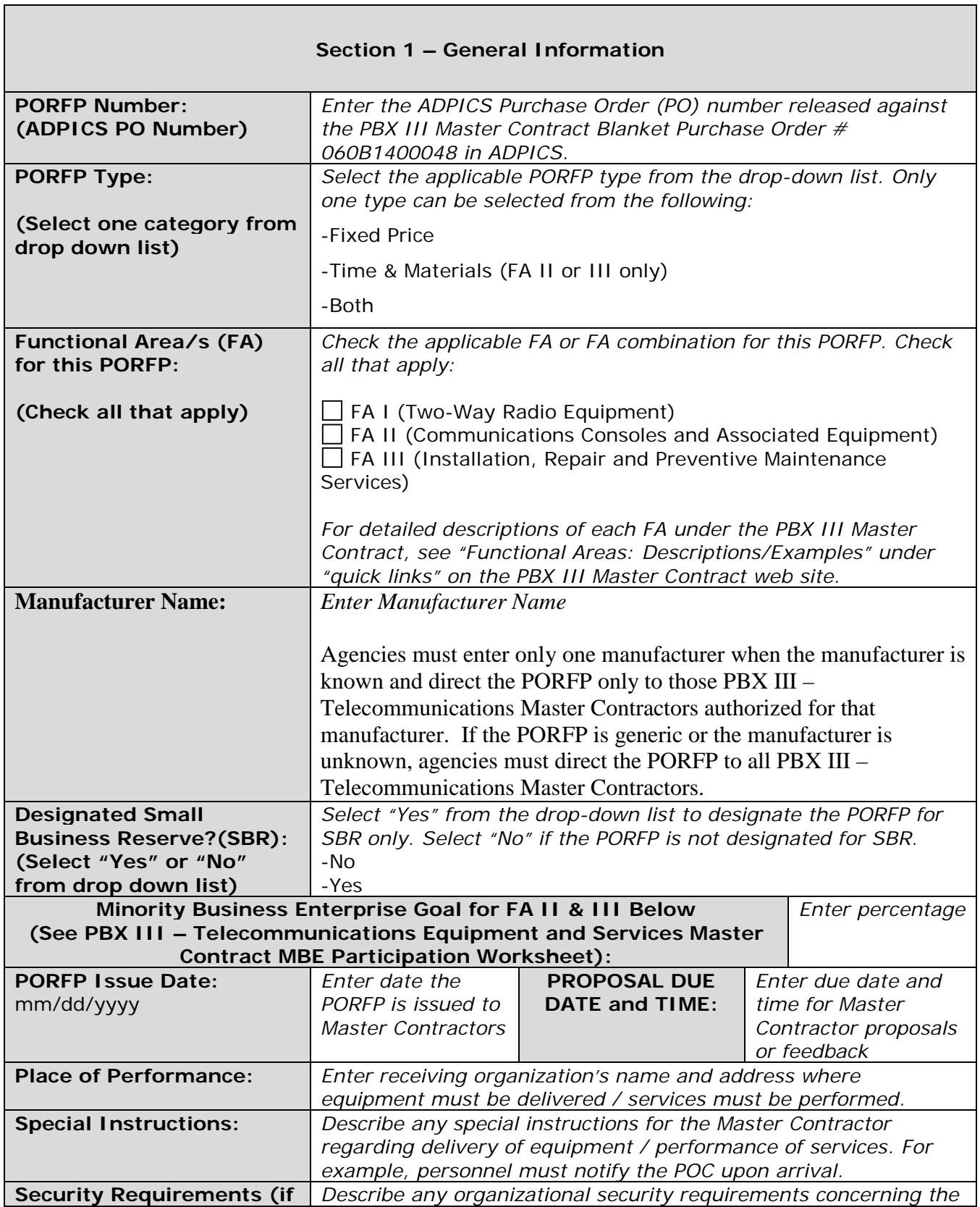

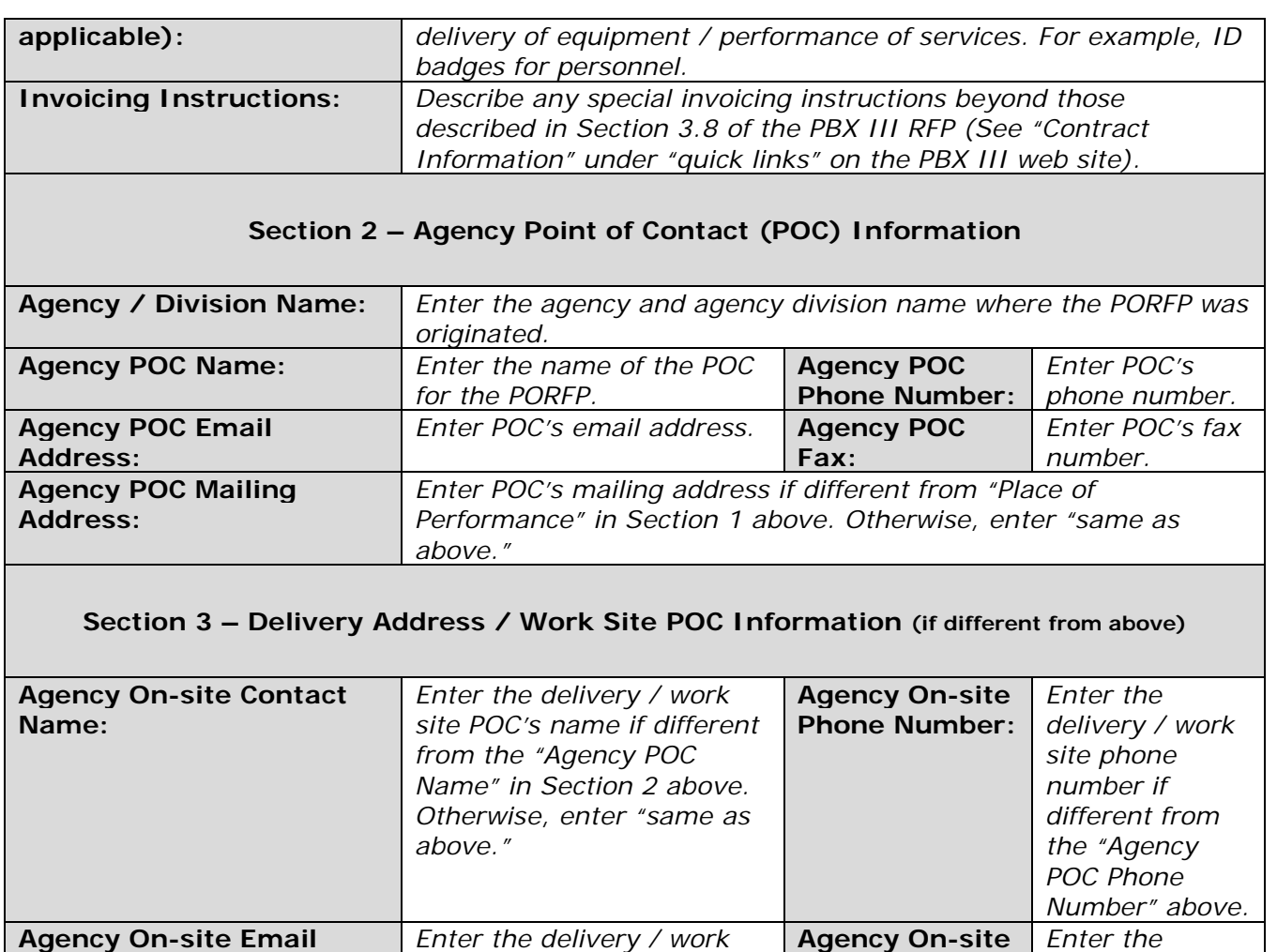

### **Section 4 – Scope of Work**

**Agency On-site Address:** *Enter the delivery / work site address if different from "Place of Performance" in Section 1 above.*

*site POC's email address if different from the "Agency POC Email Address" above.* **Agency On-site** 

*Enter the delivery / work site POC's fax number if different from the "Agency POC Fax* 

*Number" above.*

**Fax:**

**Address:**

**FA I – Hardware, Software, and Licenses** 

**(Provide itemized list of required information and model number/s. If type of equipment is unknown, describe required functionality):** 

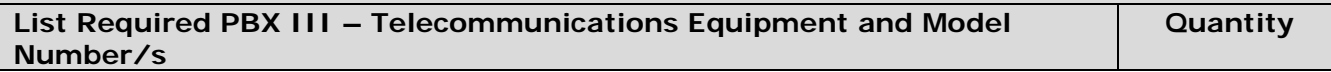

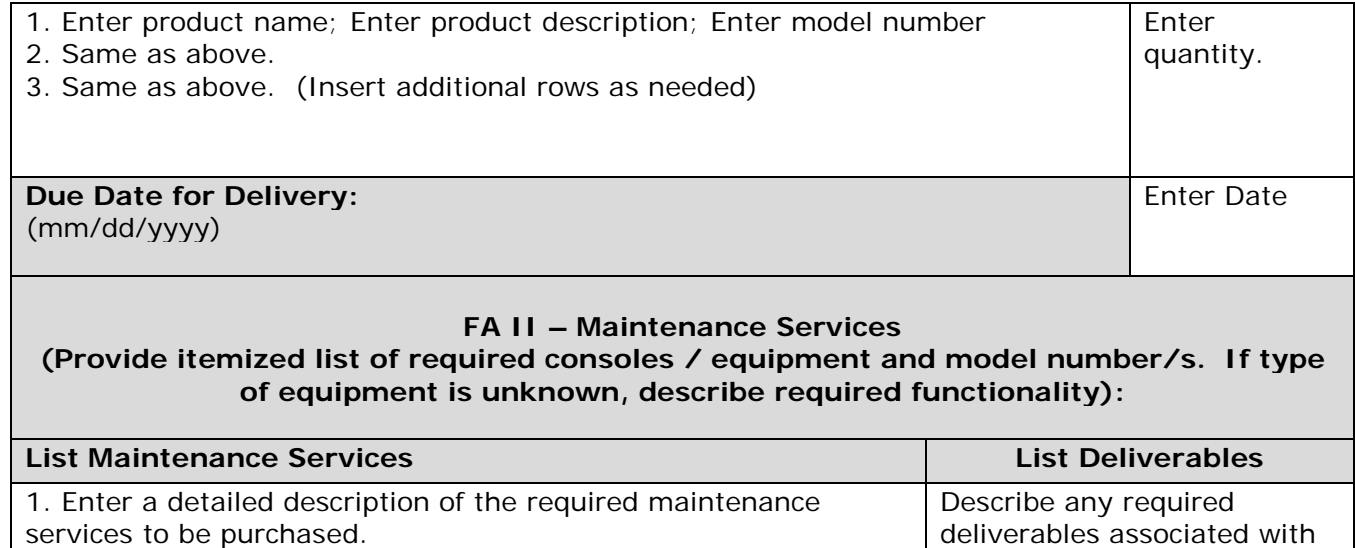

3. Same as above. (Insert additional rows as needed)

2. Same as above.

### **FA III – Time and Material Labor (Provide itemized list of required services and deliverables)**

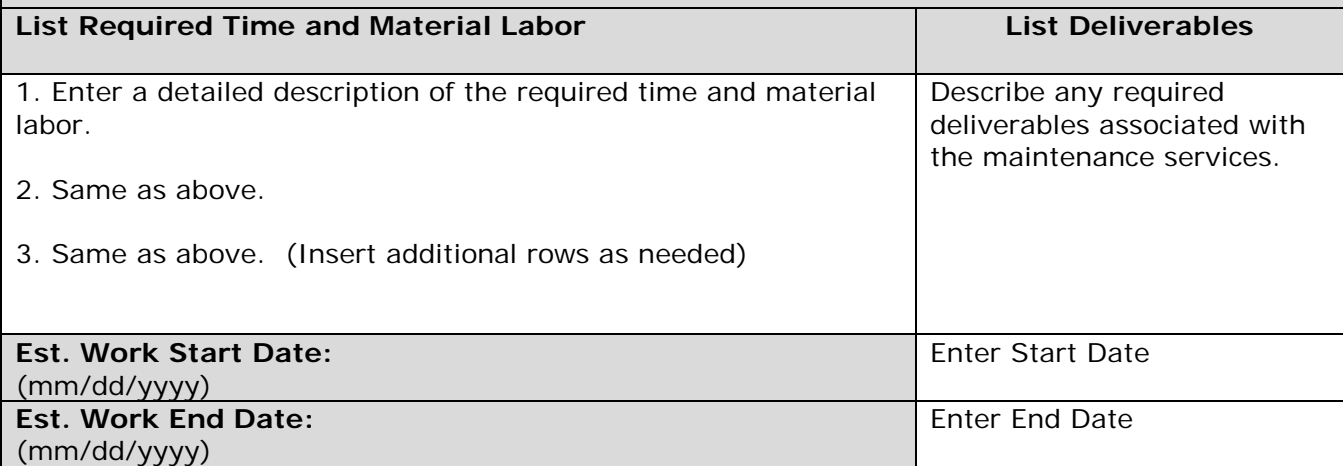

#### **Section 5 – Evaluation Criteria – Technical Proposal (Provide a list of evaluation criteria in descending order of importance)**

1. *Enter a list of criteria by which technical proposals will be evaluated. List the most important criteria first followed by other criteria in descending order of importance.* 2. Same as above.

3. Same as above.

(Insert additional rows as needed)

the maintenance services.

# **Basis for Award Recommendation**

Evaluation criteria for award will be established at the PORFP level. The agency POC will recommend award to the Master Contractor whose proposal is determined to be the most advantageous to the State, considering price and the evaluation factors set forth in the PORFP. The agency POC will initiate and deliver a PO to the selected Master Contractor.